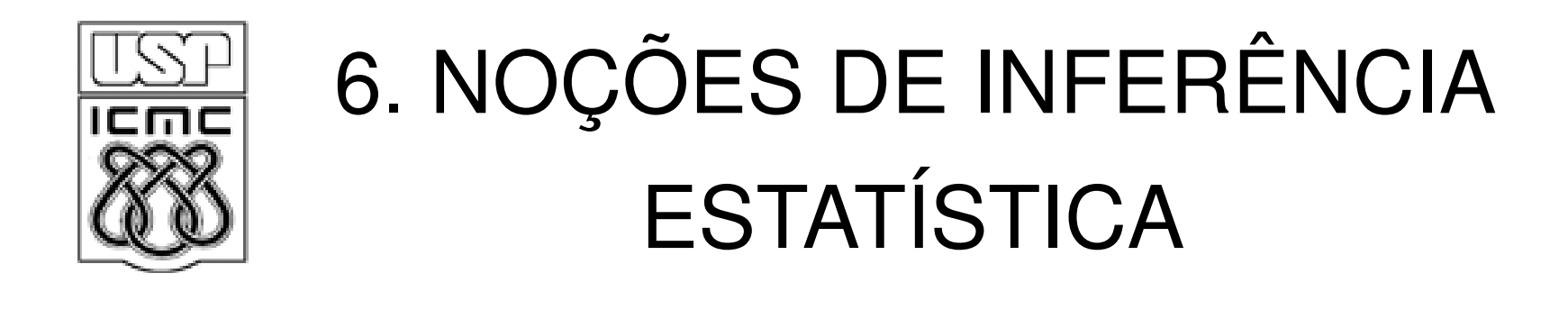

2012

Inferir significa fazer afirmações sobre algo desconhecido.

A inferência estatística tem como objetivo fazer afirmações sobre uma característica de uma população a partir do conhecimento de dados de uma parte desta população (isto é, uma amostra de n observações).

A população é representada por uma distribuição de probabilidade com <mark>parâmetro(s)</mark> cujo(s) valor(es) é (são) desconhecido(s).

Fazemos inferências sobre o(s) parâmetro(s).

Se θ é um parâmetro da distribuição de uma v. a. X e X<sub>1</sub>,...,X<sub>n</sub> é uma amostra desta distribuição, encontramos três problemas típicos:

# 1. Estimação pontual

Apresentar um valor para θ, que é uma função da amostra X<sub>1</sub>,...,X<sub>n</sub> ("cálculo" de θ), chamada de <mark>estimador</mark> de θ.

Espera-se que o estimador tenha boas propriedades: (i) em média esteja próximo de θ, (ii) o estimador se aproxima de θ quando n aumenta, ...

# 2. Estimação intervalar

Apresentar um intervalo de possíveis valores para θ, chamado de intervalo de confiança. Os limites do intervalo são funções da amostra  $X_1,...,X_n$  (são aleatórios).

 $\theta$  ? Limite inferior  $=$ Limite superior  $=$  $U(X_1,...,X_n)$  $L(X_1,...,X_n)$ 

A probabilidade de que o intervalo contenha θ deve ser alta.

A amplitude do intervalo deve ser tão pequena quanto possível (intervalo mais preciso).

# 3. Teste de hipóteses

Uma hipótese estatística (H) é uma afirmação sobre o valor de θ. Pode ser <mark>verdadeira</mark> ou f<mark>alsa</mark>.

Se θ é a probabilidade de sucesso no modelo binomial, H: θ = ½, H: θ ≠ ½ e H: θ > ¾ são exemplos de hipóteses.

Com base na amostra  $X_1,...,X_n$ , formulamos uma regra de decisão que permita concluir pela rejeição ou não rejeição (aceitação) de H. A decisão pode ser <mark>correta ou errada</mark>.

### Estimação pontual – método de substituição

(b). Distribuição de Poisson. X ~ Po(µ). Vimos que E(X) = µ.(a). Distribuição binomial.  $X \sim B(n, p)$ . Vimos que  $E(X) = np$ . ∑==*n i* $\frac{1}{n}\sum_{i=1}^{n}X_i$ *p X* $\|l\|_{i=1}$ proporção amostral de sucessos. 1Um estimador para  $p: X = \mathbb{R}$ 

Um estimador para  $\mu: X$ .

(c). Distribuição exponencial. X ~ Ex(λ). Vimos que E(X) = 1 / λ.

Um estimador para 
$$
\lambda
$$
 : =  $\frac{1}{\overline{X}}$ .

(d). Distribuição normal. X ~ N(μ, σ<sup>2</sup>). Vimos que E(X) = μ e Var(X) = σ<sup>2</sup> .

Um estimador para  $\mu: X$ . Um estimador para  $\sigma^2: s^2 = \frac{1}{n-1} \sum_{i=1}^n (X_i - X)^2$ . 1Um estimador para  $\sigma^2$ :  $s^2 = \frac{1}{n-1} \sum_{i=1}^n (X_i - X)^2$ 1<sup>2</sup> ·  $s^2$ ∑= −=*n i* $\sum_{i=1}^{n} X_i - X_i$ σ*s*

Obs. Existem outros métodos de estimação.

### Teste de hipóteses

Exemplo. Uma indústria adquire de um certo fabricante pinos cujaresistência média à ruptura é especificada em 60 unid. (valor nominal da especificação). Em um determinado dia <sup>a</sup> indústria recebeu um grande lote de pinos <sup>e</sup> <sup>a</sup> equipe técnica da indústria deseja verificar se <sup>o</sup> loteatende às especificações.

H<sub>o</sub>: O lote atende às especificações (Hipótese nula). H<sub>1</sub>: O lote não atende às especificações (Hipótese alternativa).

A v. a. X (resistência à ruptura) é tal que  $X \sim N$  ( $\mu$ , 25). O problema pode ser resolvido testando as hipóteses

 $H_0$ :  $\mu = 60$  (hipótese simples: um único valor) e H<sub>1</sub>: μ ≠ 60 (hipótese composta: mais de um valor)

### Teste de hipóteses

Uma hipótese estatística <sup>é</sup> uma afirmação sobre o(s) parâmetro(s) da distribuição de probabilidade de uma característica (v. a. X) dapopulação.

Um teste de uma hipótese estatística é um procedimento ou regra de<br>decisão que nos possibilita decidir per H, qu H, com base na emeetre decisão que nos possibilita decidir por H $_{\rm o}$  ou H $_{\rm 1}$  com base na amostra  $X_1,...,X_n$ .

Exemplo. A equipe técnica da indústria decidiu retirar uma amostra aleatória de tamanho n = 16 do lote recebido. A resistência de cada pino foi medida e foi calculada a resistência média *X* (estimador de µ), que será utilizada para realizar o teste (estatística de teste). Podemos afirmar que

$$
\overline{X} \sim N\left(\mu, \frac{25}{16}\right).
$$

Obs. Se X<sub>1</sub>, X<sub>2</sub>, ..., X<sub>n</sub> é uma amostra de uma distribuição N(μ, σ<sup>2</sup>), então a média amostral tem distribuição N(μ, σ<sup>2</sup>/n).

Para quais valores de  $\bar{x}$  a equipe técnica deve rejeitar  $H_0$  e portanto rejeitar o lote?

 $\mathsf{Regi\~ao}$  crítica  $(\mathsf{R}_{\mathsf{c}})$  ou região de rejeição é o conjunto de valores assumidos pela estatística de teste para os quais <sup>a</sup> hipótese nula <sup>é</sup> rejeitada. Seu complementar é a região de aceitação ( $\mathsf{R}_{\mathsf{a}}$ ).

Exemplo. Se o lote está fora de especificação, isto é, se H<sub>1</sub>:  $\mu \neq 60$  for verdadeira, espera-se que <sup>a</sup> média amostral seja inferior ou superior <sup>a</sup> 60 unid.

A equipe técnica decidiu adotar a seguinte regra:

rejeitar  $H_0$  se  $\bar{x}$  for maior do que 62,5 unid. ou menor do que 57,5 unid. As duas regiões são

 $R_c$  =  $\left\{\overline{X} > 62.5 \text{ ou } \overline{X} < 57.5 \right\}$  : região de rejeição de H<sub>0</sub> e

 $R_{\scriptscriptstyle a} = \big\{ 57, 5 \le \overline{X} \le 62, 5 \big\}$  : região de aceitação de H<sub>0</sub>.

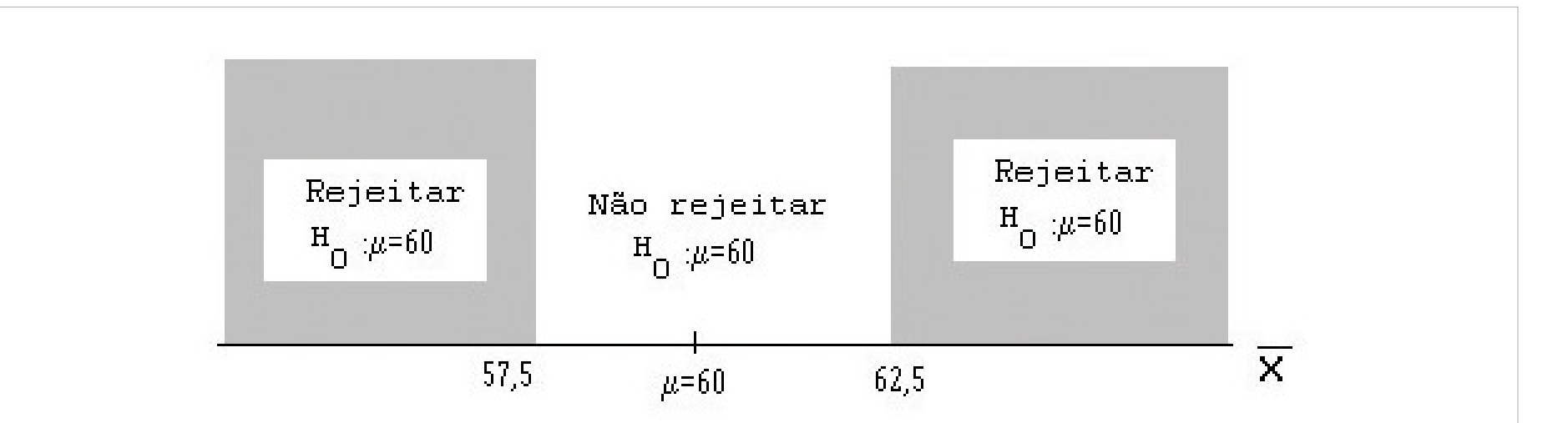

#### Procedimento (teste):

Se  $\bar{x} \notin R_c$ , não se rejeita (aceita - se)  $H_0$ . Se  $\bar{x} \in R_c$ , rejeita-se H<sub>0</sub>;  $\bar{x} \in R_c$ , rejeita - se  $H_0$ 

### Tipos de erros

Erro tipo I: rejeitar H $_{\rm o}$  quando H $_{\rm o}$  é verdadeira.

Erro tipo II: <mark>não rejeitar (aceitar</mark>) H<sub>o</sub> quando H<sub>o</sub> é f<mark>alsa.</mark>

Exemplo. As hipóteses sãoH $_{\rm 0}$ : O lote atende às especificações; H<sub>1</sub>: O lote não atende às especificações.

Erro tipo I: rejeitar o lote sendo que ele está de acordo com as especificações.

Erro tipo II: não rejeitar (aceitar) <sup>o</sup> lote sendo que ele não está de acordo com as especificações.

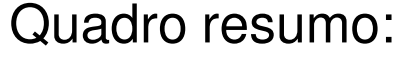

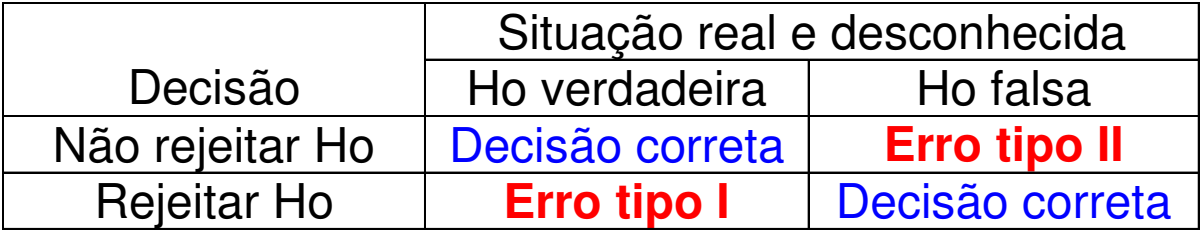

### Nível de significância e poder

 $\mathsf{P}(\mathsf{Error~ tipo~I}) = \alpha$  (nível de significância).

 $\alpha = P(\text{Rejectar } H_0; H_0 \text{) vector}$ 

 $P(\text{Erroripo II}) = \beta = P(\text{Não rejeitar } H_0; H_0 \text{ falsa})$  $= p = P(Na0)P)P(Na)P_{0}; H_{0}$  $=$   $\beta$   $=$ 

 $P(N$ ão rejeitar $H_0$ ;  $H_1$  verdadeira).  $=$  P(INdo rejeitar  $H_0$ ;  $H_1$ 

 $1 - \beta = P(\text{Rejectar } H_0; H_0 \text{ é falsa})$  : poder do teste.

Obs. Quanto maior <sup>o</sup> poder, melhor <sup>o</sup> teste.

Exemplo. As hipóteses são H $_0: \mu = 60$  e H $_1: \mu \neq 60$ . Logo,

$$
\alpha = P(\overline{X} > 62.5 \text{ ou } \overline{X} < 57.5; H_0: \mu = 60).
$$

Se  $H_0$  for verdadeira, então  $X \sim N(60, 25/16)$ .

Calculamos o nível de significância:

$$
\alpha = P(\overline{X} > 62,5; H_0: \mu = 60) + P(\overline{X} < 57,5; H_0: \mu = 60)
$$
  
=  $P\left(\frac{\overline{X} - 60}{\sqrt{25/16}} > \frac{62,5 - 60}{\sqrt{25/16}}\right) + P\left(\frac{\overline{X} - 60}{\sqrt{25/16}} < \frac{57,5 - 60}{\sqrt{25/16}}\right)$   
=  $P(Z > 2,00) + P(Z < -2,00) = 0,02275 + 0,02275 = 0,0455.$ 

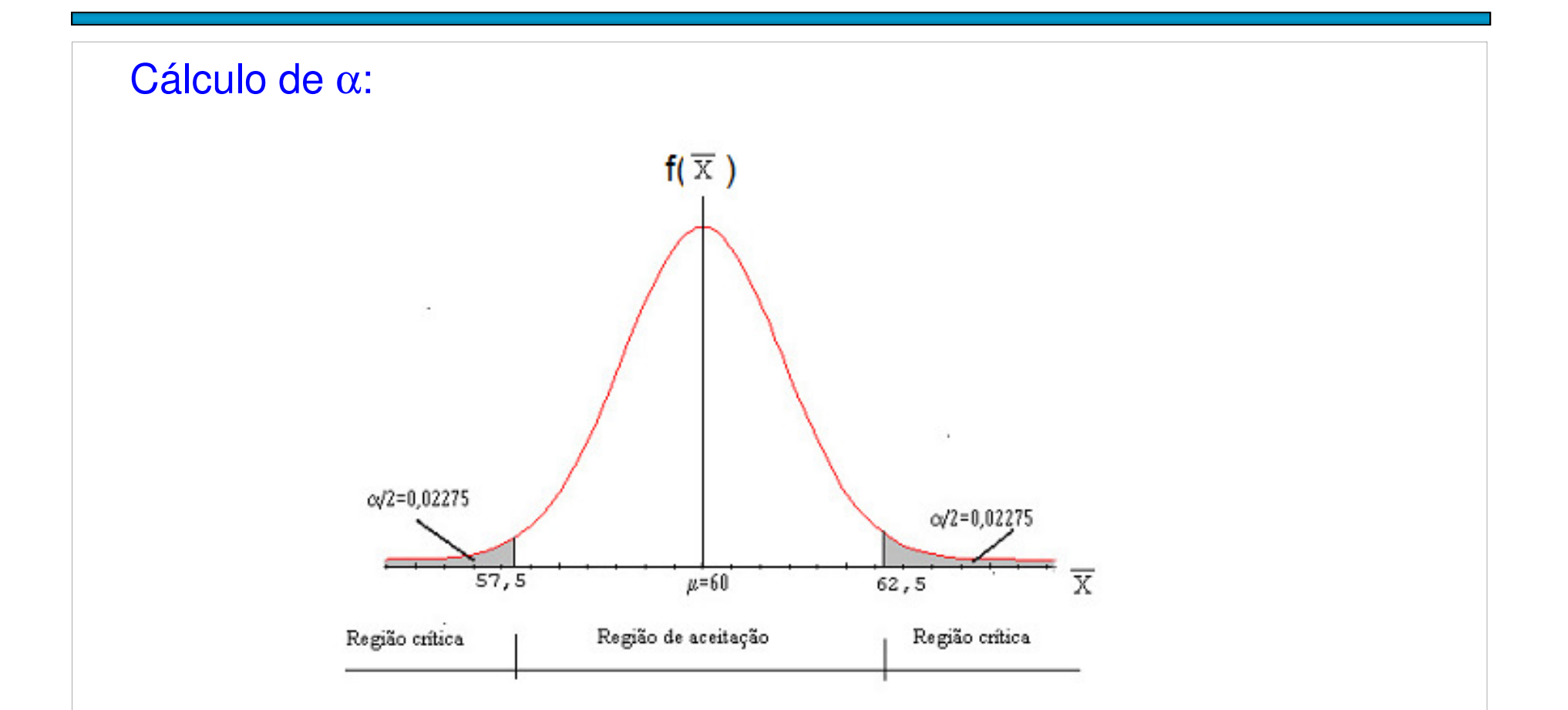

#### Cálculo de β:

 $\beta = P(N$ ão rejeitar H<sub>0</sub>; H<sub>1</sub> verdadeira) =  $P(57, 5 \le X \le 62, 5; H_1 : \mu \ne 60)$ .  $=$  P(Não rejeitar H<sub>0</sub>; H<sub>1</sub> verdadeira) = P(57,5  $\leq X \leq 62.5$ ; H<sub>1</sub> :  $\mu \neq$ Como exemplo de cálculo de β, selecionamos H<sub>1</sub>: μ = 63,5. Logo,  $\beta = P(57, 5 \le X \le 62, 5; H_1 : \mu = 63, 5).$ l  $\int$  $\bigg)$ |<br>|<br>|  $\setminus$  $\left(63,5;\frac{25}{16}\right)$ 25*X* ~ *N* 63.5: ~*N* $\left[63,5;\frac{26}{16}\right]$  e

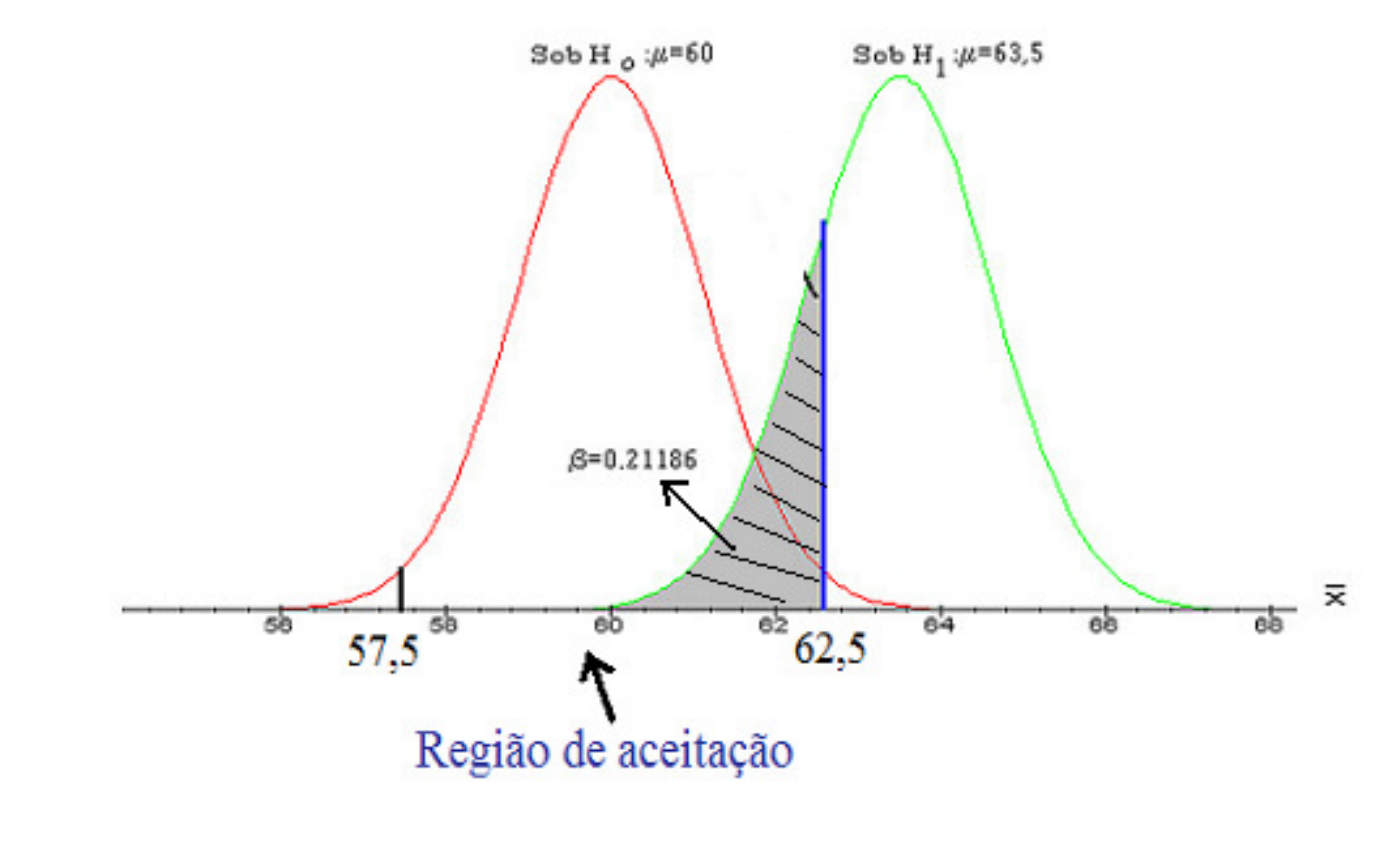

Cálculo de β:

Efetuando o cálculo obtemos

$$
\beta = P(57, 5 \le \overline{X} \le 62, 5; H_1 : \mu = 63, 5)
$$
  
= P( $\overline{X} \le 62, 5; \mu = 63, 5$ ) - P( $\overline{X} \le 57, 5; \mu = 63, 5$ )  
= P( $Z \le -0, 80$ ) - P( $Z \le -4, 80$ )  
= 0,2119 - 0,0000  
= 0,2119.

Logo, se  $\mu$  = 63,5, o poder do teste é igual a 1  $-$  0,2119 = 0,7881.

# Função poder

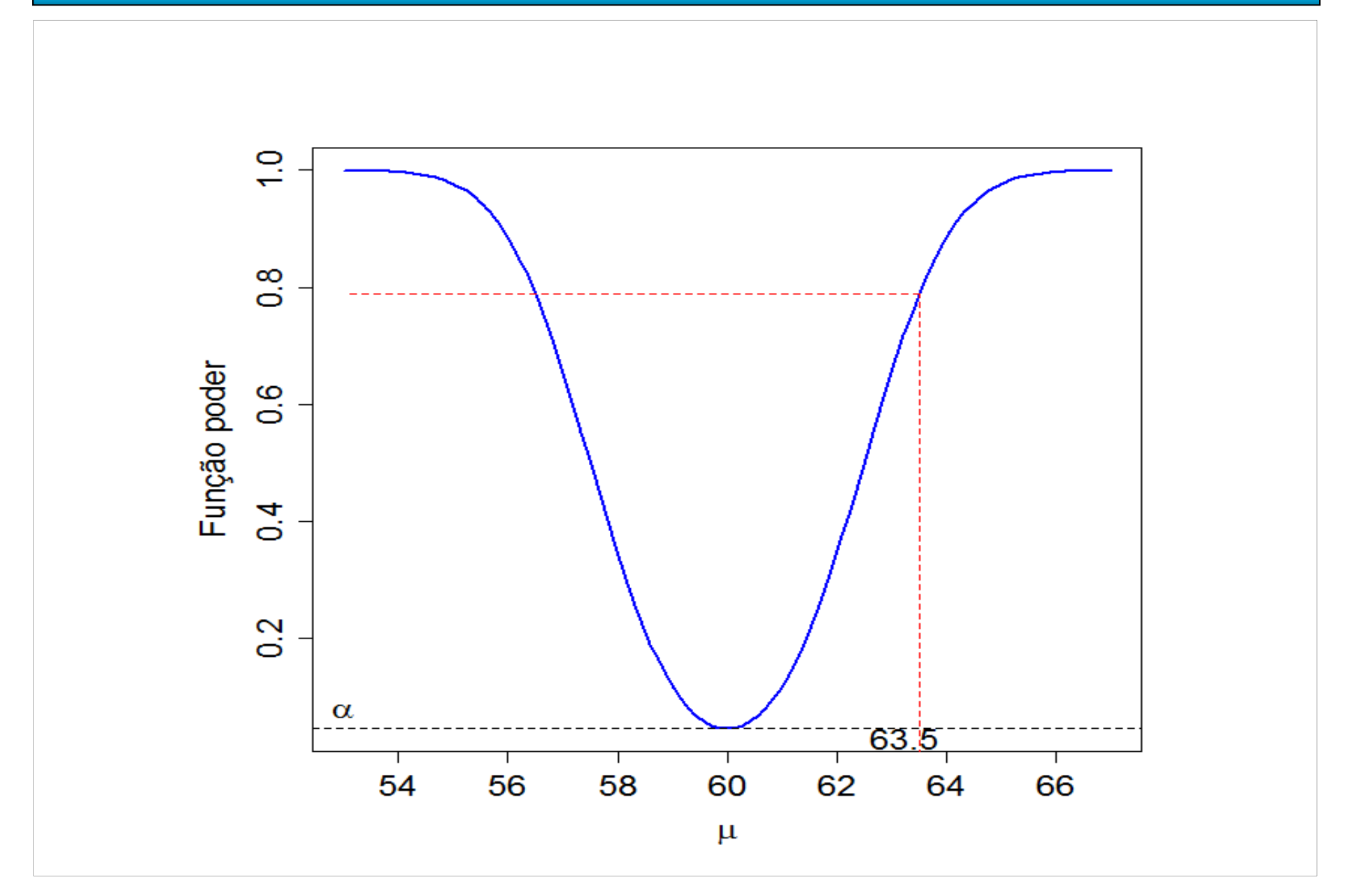

### Hipóteses bilateral <sup>e</sup> unilaterais

Se as hipóteses nula <sup>e</sup> alternativa são

$$
H_0: \mu = \mu_0;
$$
  

$$
H_1: \mu \neq \mu_0,
$$

em que  $\mu_0$  é uma constante conhecida (valor de teste), o teste é chamado de bilateral**.**

Podemos ter também as hipóteses

 $\text{H}_\text{\tiny{1}}$  :  $\mu$  <  $\mu_\text{\tiny{0}}$ ,  $\:$  unilateral à esquerda  $H_0$ :  $\mu = \mu_0$ ;

 ${\rm H}_1$  :  $\mu$  >  $\mu_{\rm 0}$ .  $\,$  unilateral à direita ou  $H_0$  :  $\mu = \mu_0$ ;

 $\mathbf S$ ugestão. Expressar H $_{\textrm{0}}$  em forma de igualdade.

# Exemplo

Um fabricante de um certo componente afirma que <sup>o</sup> tempo médio de vida dos componentes produzidos é de <sup>1000</sup> horas. Engenheiros de produto têm interesse em verificar se uma modificação do processo de fabricação aumenta a duração dos componentes.<br>. .. . .. Hipóteses:

> $H_0$  :  $\mu$  = 1000 horas;  $_{_{0}}:\mu=$

 $H_1$  :  $\mu$  > 1000 horas,  $_{_{1}}:\mu >$ 

sendo  $\mu$  o tempo médio de duração dos componentes.

### Procedimento básico de testes de hipóteses

O procedimento de teste de hipóteses relativo ao parâmetro θ de uma população é decomposto em <mark>quatro</mark> passos:

(i) Formulação das hipóteses:

 $H_1: \theta \leq \theta_0$  ou  $\theta > \theta_0$  ou  $\theta \neq \theta_0$ .  $H_0$ :  $\theta = \theta_0$ ;

(ii) Identificação da estatística de teste <sup>e</sup> caracterização da sua <mark>distribuição</mark> (por exemplo, método de substituição, lâmina 6).

(iii) Escolha do nível de significância do teste ( $\alpha$  = 5%, 1% e 0,5% são comuns) e obtenção da região crítica.

(iv) Cálculo da estatística de teste e tomada de decisão (H $_{\rm o}$  deve ser rejeitada ou não?).

### Teste de hipóteses para uma média populacional

Considere uma amostra aleatória de tamanho n de uma população normal com média μ (desconhecida) e variância σ<sup>2</sup> (conhecida). Iniciamos pelo teste unilateral à esquerda:

 $H_1$  :  $\mu < \mu_0$ .  $H_0$ :  $\mu = \mu_0$ ; (i) $\,<\,$ 

(ii) A estatística de teste é a média amostral *X* (estimador pontual de µ). Se a distribuição da população é normal ou se amostra é grande (n ≥ 30, mesmo que a distribuição da população não seja normal) a distribuição de  $\overline{X}$ é  $N\big(\mu,\sigma^2/n\big)$  , aproximadamente. Se H<sub>0</sub> for verdadeira, então

$$
Z = \frac{\sqrt{n}(\overline{X} - \mu_0)}{\sigma} \sim N(0,1).
$$

### Teste de hipóteses para uma média populacional

(iii) Rejeitamos H $_{0}$  em favor de H $_{1}$  se a média amostral  $\hspace{.18cm}X$  é "pequena" em relação  $\mu_0$ . A região crítica é obtida selecionando um k tal que  $\mathsf{R}_{\mathrm{c}} = \{ \overline{X} < k \}$ , sendo que  $\overline{P(X \le k; H_0 : \mu = \mu_0)} = \alpha$ . Ou seja, sob  $\mathsf{H}_0$ 

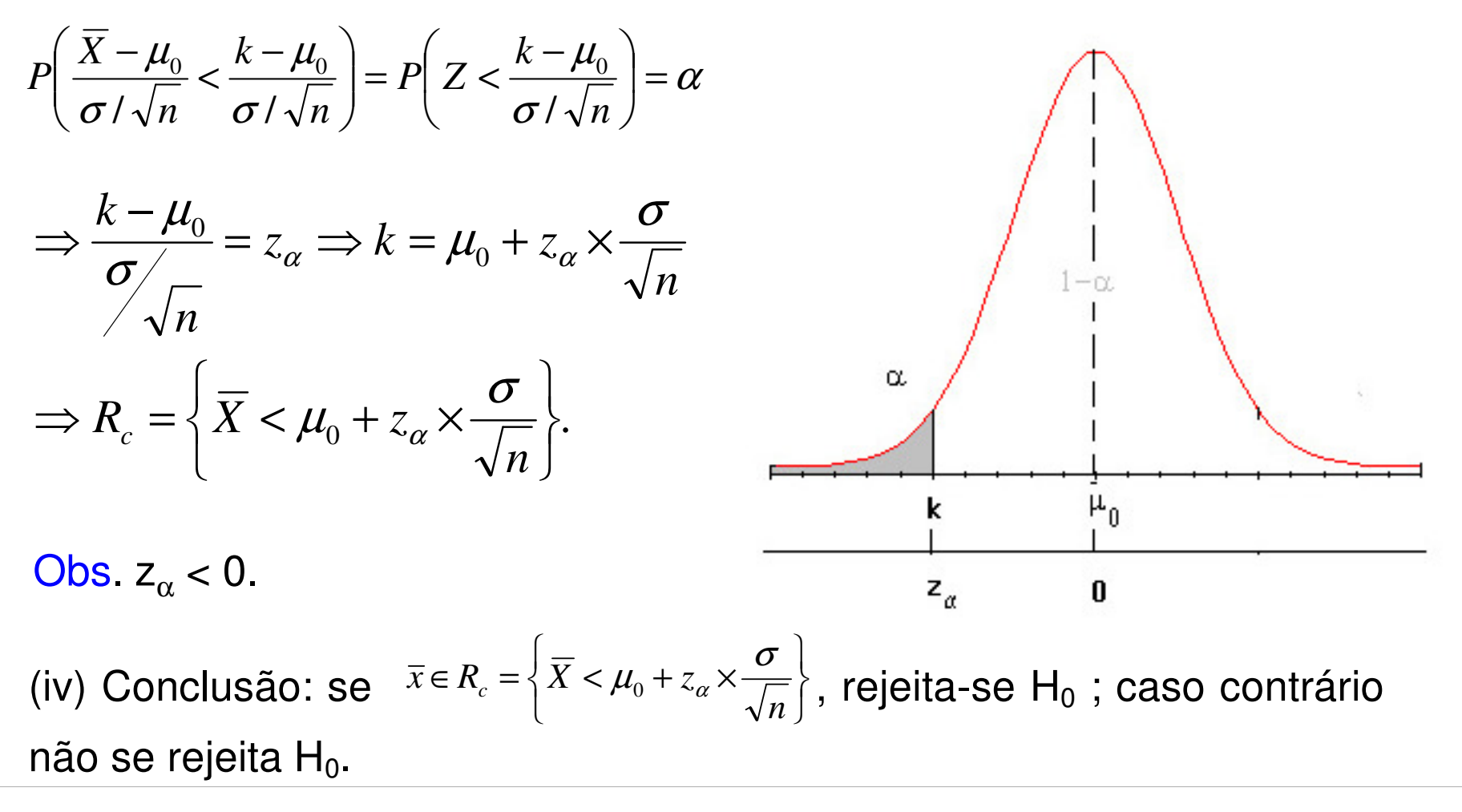

# Exemplo

Um comprador de tijolos suspeita de uma diminuição na resistência.<br>-De experiências anteriores, sabe-se que <sup>a</sup> resistência média ao desmoronamento de tais tijolos é igual a 200 kg, com um desvio<br>nedrão de 10 kg, Uma emeetre de 100 tijolos, escelhides se sesse padrão de <sup>10</sup> kg. Uma amostra de <sup>100</sup> tijolos, escolhidos ao acaso, forneceu uma média de <sup>195</sup> kg. <sup>A</sup> um nível de significância de 5%, pode-se afirmar que <sup>a</sup> resistência média ao desmoronamentodiminuiu?

(i) As hipóteses de interesse são

- $H_0: \mu = 200 \text{kg};$  $_{_{0}}:\mu=$
- $H_{1}$  :  $\mu$  < 200 kg.  $_{_{1}}:\mu<$

(ii) A estatística de teste é a média amostral *X* . Já que n = 100 ≥ 30, tem-se que sob H<sub>0</sub>,  $\overline{X} \thicksim N\bigg(200, \frac{100}{100}\bigg)$ , aproximadamente.

(iii) A região crítica pode ser obtida selecionando k de maneira que  $R_c$  $= \{ \overline{X} < k \},$  sendo que  $P(X \le k; H_0: \mu = \mu_0) = \alpha = 0,05.$  Ou seja, sob  $H_0,$ 

### Exemplo

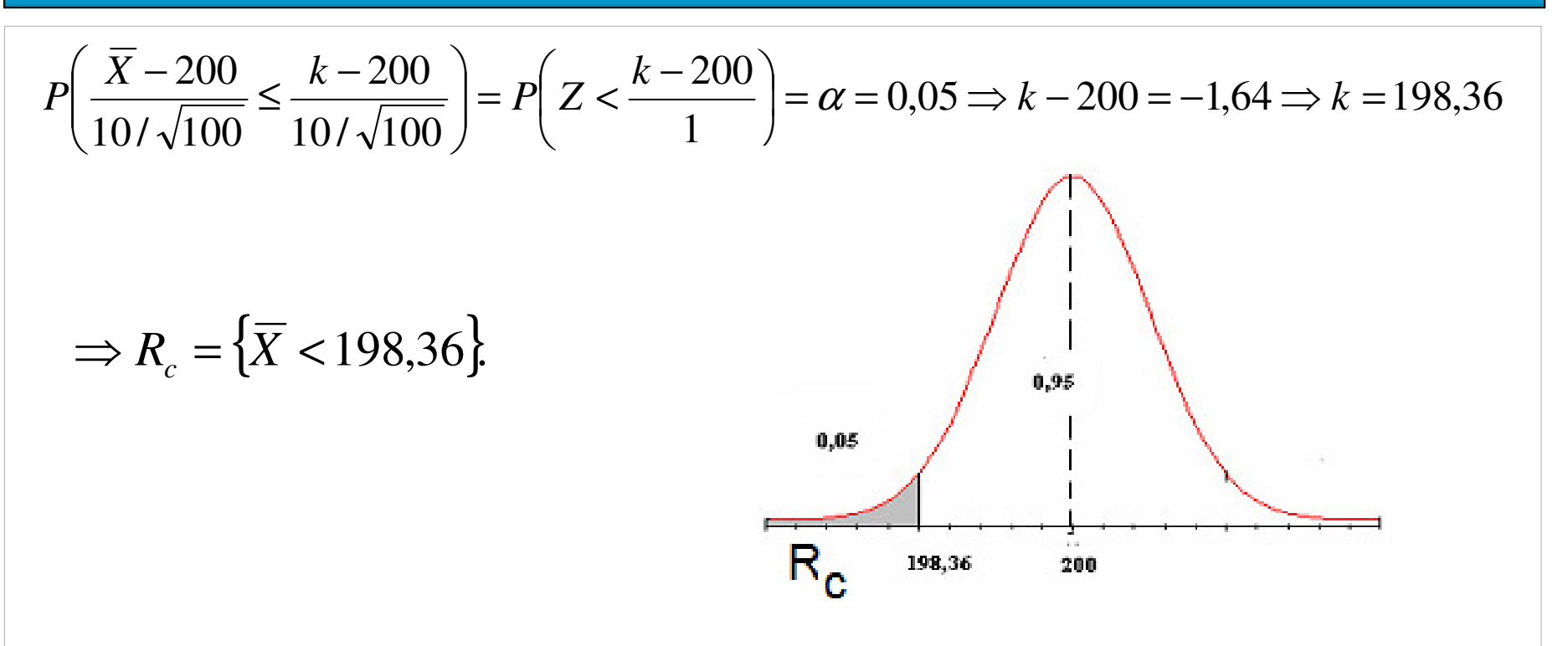

(iv) Do enunciado a média amostral vale 195. Logo, *x*=195∈ *R<sub>c</sub>* = { $\overline{X}$  < 198,36}. Rejeita-se H<sub>0</sub> a um nível de 5% de significância.

Conclusão. De acordo com os dados coletados e adotando um nível de significância de 5%, concluímos que resistência média ao desmoronamento diminuiu.

### Método alternativo

Um método alternativo <mark>prático:</mark> trabalhar diretamente na <mark>escala Z</mark>.

(i)  $H_0$ :  $\mu = \mu_0$  contra  $H_1$ :  $\mu < \mu_0$ .

(ii) Estatística de teste:

 $\frac{(X-\mu_0)}{\sigma}$  ~  $N(0,1)$ , pelo menos aproximadamente. sob  $H_0$  $\frac{0}{\sim}$   $\sim$  N  $Z = \frac{\sqrt{n(X - \mu_0)}}{\sigma} \sim$  $=\frac{\sqrt{n(X-\mu_0)}}{\sigma}$   $\sim$ 

(iii) Região crítica para um nível de significância <sup>α</sup> escolhido:

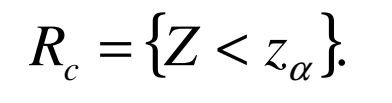

(iv) Se  $z \in R_{c} = \{Z \lt z_{\alpha}\}\,$ , rejeitase  ${\sf H}_0$ ; caso contrário, não se rejeita  $H_0$ .

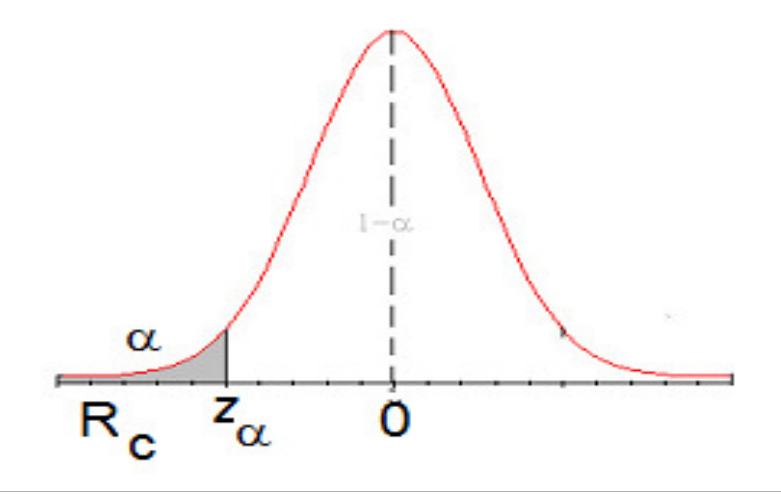

### Exemplo

(i)  $H_0: \mu = 200$  contra  $H_1: \mu < 200$ . (ii) Estatística de teste:  $Z = \frac{\sqrt{n(X-200)}}{\sqrt{1-X}}$  ~  $N(0,1)$ .  $Z = \frac{\sqrt{n(X-200)}}{\sigma} \sim$  $=\frac{\sqrt{H(A-200)}}{\sigma}$   $\sim$ *N* $^{\prime\prime}$  11  $_{0}$ (iii) Região crítica para um nível de significância  $\alpha$  = 0,05:  $R_c = \{z < -1.64\}.$  $0,95$  $0,05$ Ū  $-1,64$  $R_{c}$ (iv) Calculamos  $z = \frac{\sqrt{100} (195 - 200)}{10} = -5 \in R_c$ . Rejeita-se H<sub>0</sub> a um nível de significância de 5%.

### Procedimento geral

Hipóteses:A esquerda de direita de Bilateral Bilateral $1 \cdot \mu \cdot \mu_0$   $11 \cdot \mu \cdot \mu_0$   $11 \cdot \mu \cdot \mu_0$  À direita À esquerda  $\alpha_0 \cdot \mu - \mu_0$   $\mathbf{1}_0 \cdot \mu - \mu_0$   $\mathbf{1}_0 \cdot \mu - \mu_0$  $H_1: \mu < \mu_0$   $H_1: \mu > \mu_0$   $H_1: \mu \neq \mu_0$  $H_0: \mu = \mu_0$   $H_0: \mu = \mu_0$   $H_0: \mu = \mu_0$ (i)

(ii) Estatística de teste:

(a) Variância da população é conhecida:

$$
Z=\frac{\sqrt{n}(\bar{X}-\mu_0)}{\sigma}\sum_{\text{sob }H_0}N(0,1).
$$

(b) Variância da população é desconhecida (s <sup>é</sup> <sup>o</sup> desvio padrão <mark>amostral</mark>):

$$
T = \frac{\sqrt{n}(\overline{X} - \mu_0)}{s} \underset{\text{sob } H_0}{\sim} t(n-1).
$$

 Distribuição t de Student com n – 1 graus de liberdade (g.l.).

### Distribuições normal e t de Student

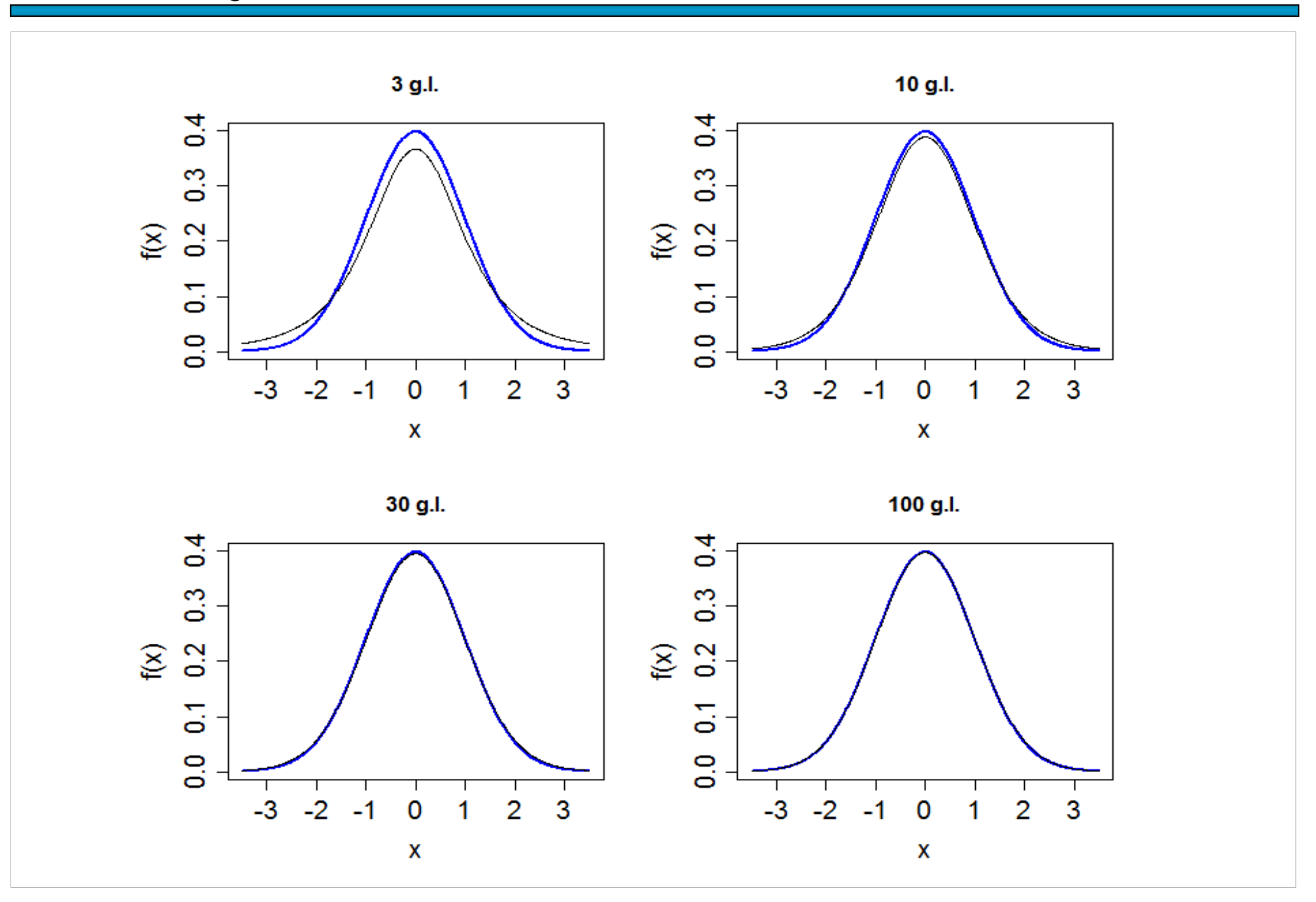

### Procedimento geral

(iii) Região crítica para um nível de significância  $\alpha$  escolhido:

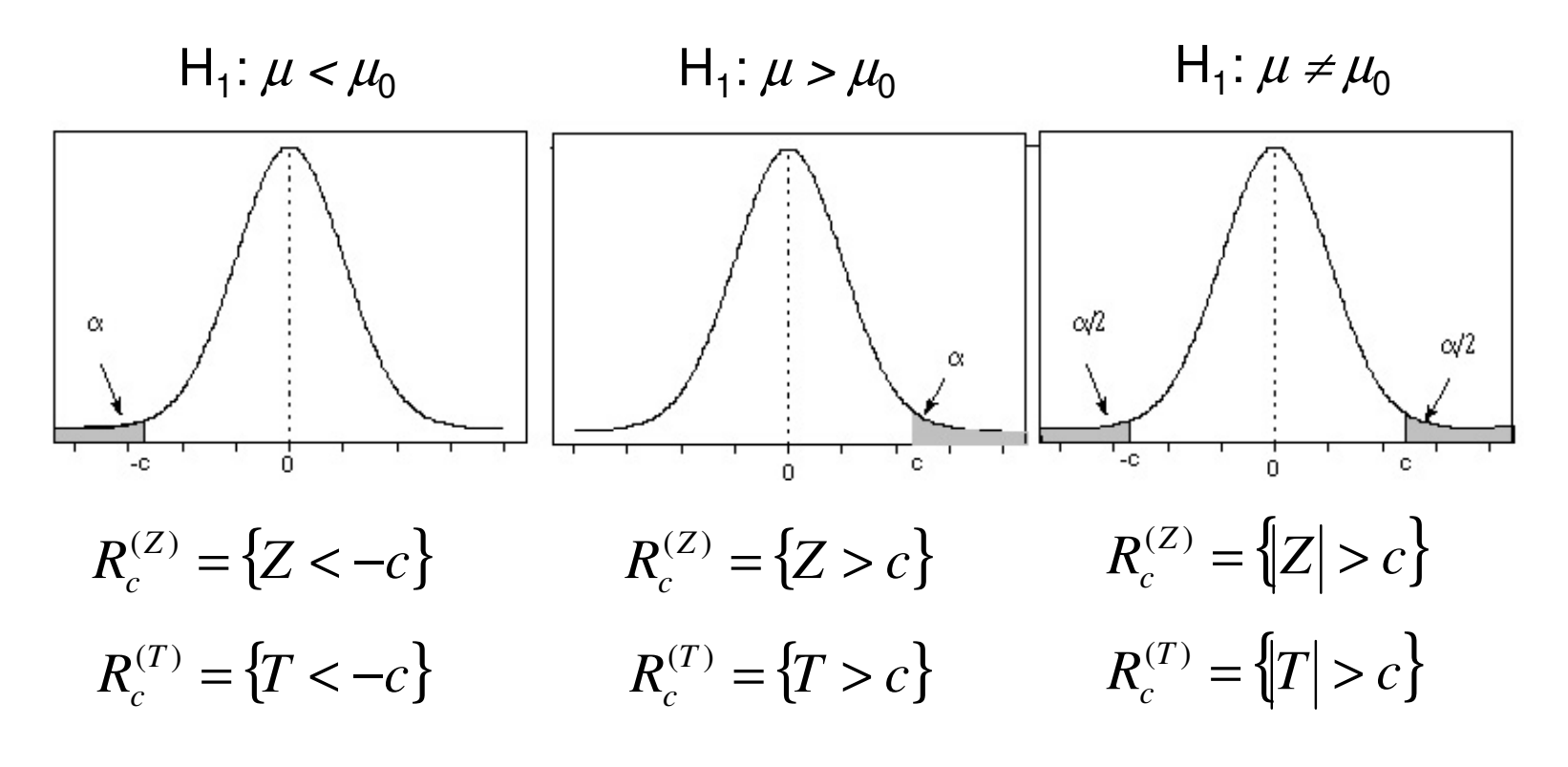

(iv) Se Z  $\in$  R $_{\rm C}$  ou T  $\in$  R $_{\rm C}$  , rejeita-se H $_{\rm o}$ ; caso contrário, não se rejeita H $_{\rm o}$ .

<mark>Obs</mark>. Nas regiões críticas com Z e T o valor de c <mark>não é</mark> o mesmo.

### Tabela da distribuição t de Student

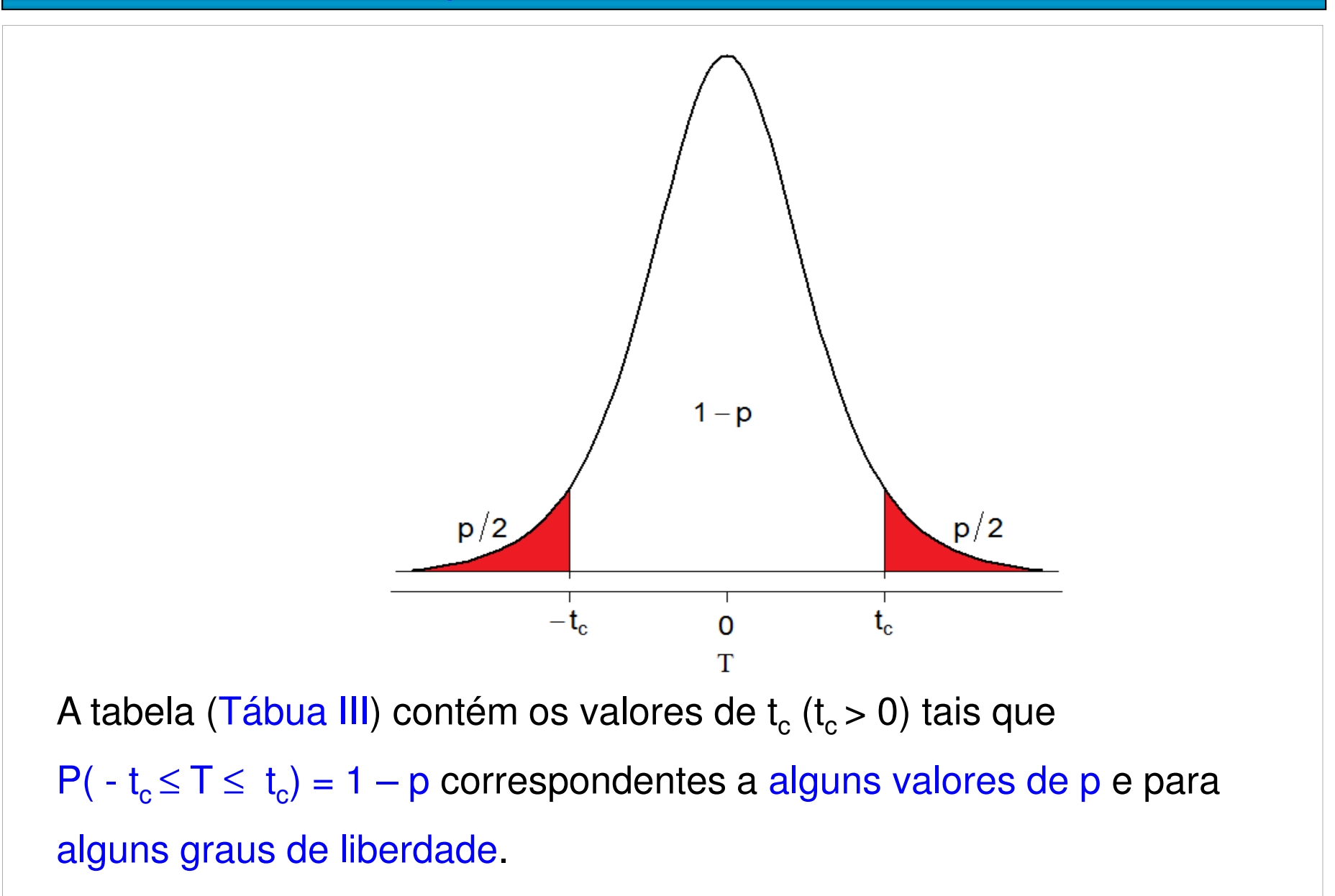

Exemplo. Se n = 12, são 11 graus de liberdade. Se tivermos  $H_1: \mu \neq \mu_0$ escolhendo  $\alpha$  = 5%, temos p/2 =  $\alpha$ /2, ou seja, p = 5%.

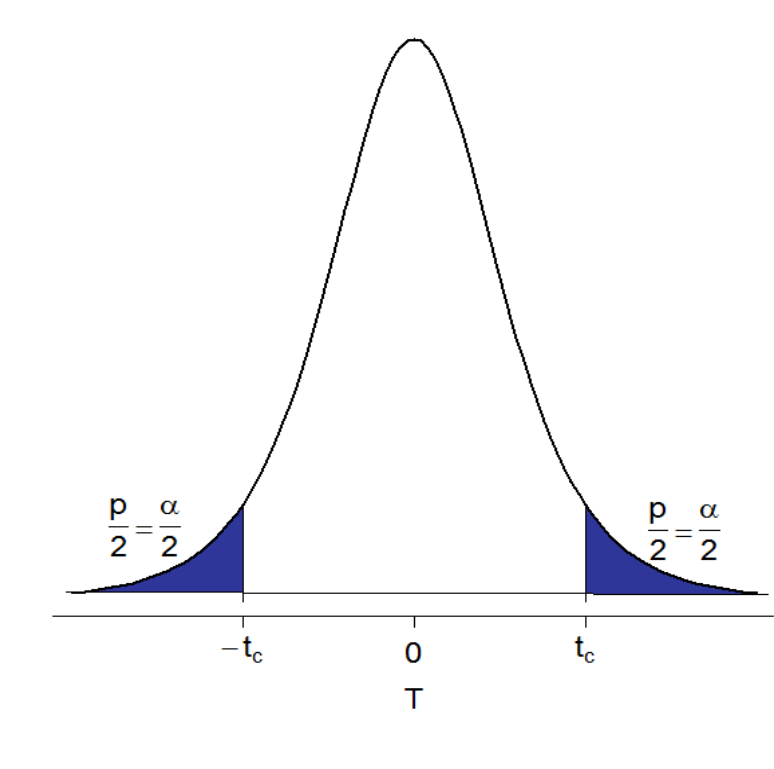

Consultando a tábua III encontramos  $t_c = 2,201$  e  $R_c = \{ |T| > 2{,}201 \}.$ 

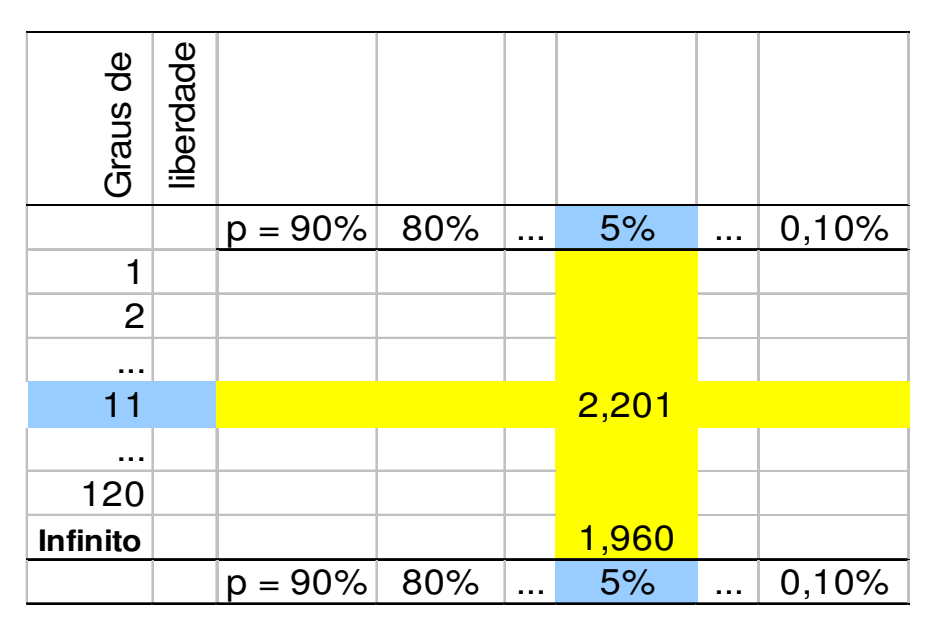

Obs.. À medida que aumentam os graus de liberdade, a distribuição t se aproxima da normal (neste exemplo, t $_c \rightarrow 1,960 = z_c$ ).

### Tabela da distribuição t de Student

Exemplo. Se n = 28, são 27 graus de liberdade. Se tivermos H<sub>1</sub>:  $\mu < \mu_{0,1}$ escolhendo  $\alpha$  = 1%, temos p/2 = α, ou seja, p = 2  $\alpha$  = 2%.

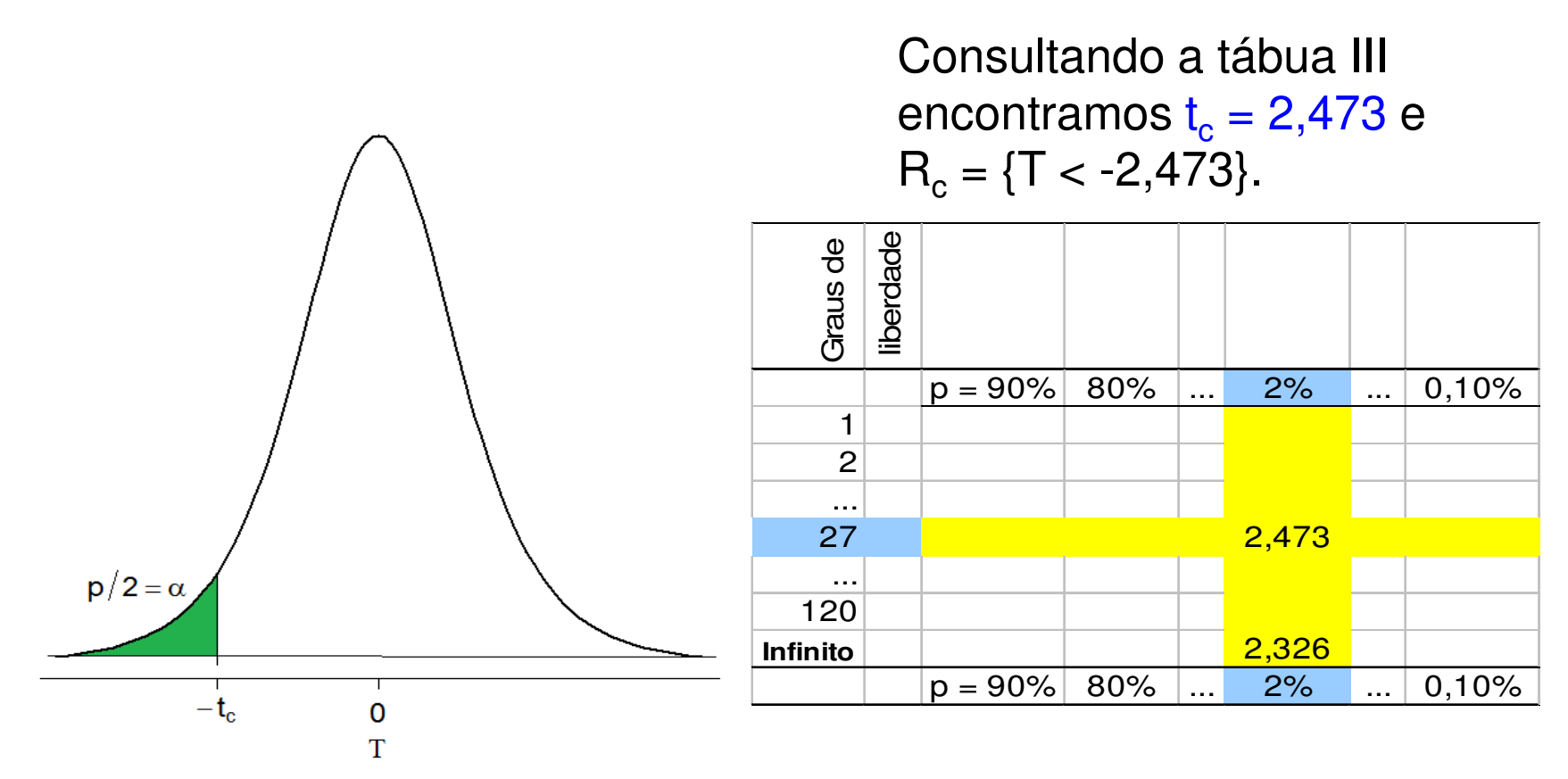

Obs. Neste exemplo, se tivéssemos  $H_1: \mu > \mu_0$ , a região crítica seria  $R_c = \{T > 2,473\}.$ 

# **Exemplo**

Dados históricos coletados em uma linha de produção de um certo itemindicam 115 kg como massa média. A fim de testar a hipótese de que a<br>média, de itens recentemente produzides se menteve, retireu se es média de itens recentemente produzidos se manteve, retirou-se, ao acaso, uma amostra de <sup>20</sup> itens, obtendo-se média igual <sup>a</sup> <sup>118</sup> kg <sup>e</sup> desvio padrão 20 kg. Utilize  $\alpha$  = 0,05.

(i) As hipóteses de interesse são

$$
H_0: \mu = 115 \text{ kg};
$$

$$
H_1: \mu \neq 115 \text{ kg}.
$$

Aproximamos <sup>a</sup> distribuição da média das <sup>20</sup> notas por uma distribuiçãonormal com média μ e variância σ<sup>2</sup> / n.

(ii) Estatística de teste:

$$
T=\frac{\sqrt{n}(\overline{X}-115)}{S}\underset{sob\ H_0}{\sim}t(n-1).
$$

(iii) Região crítica para um nível de significância α = 0,05 e com n – 1 =<br>10 a Li  $19$  g.l. $\cdot$ 

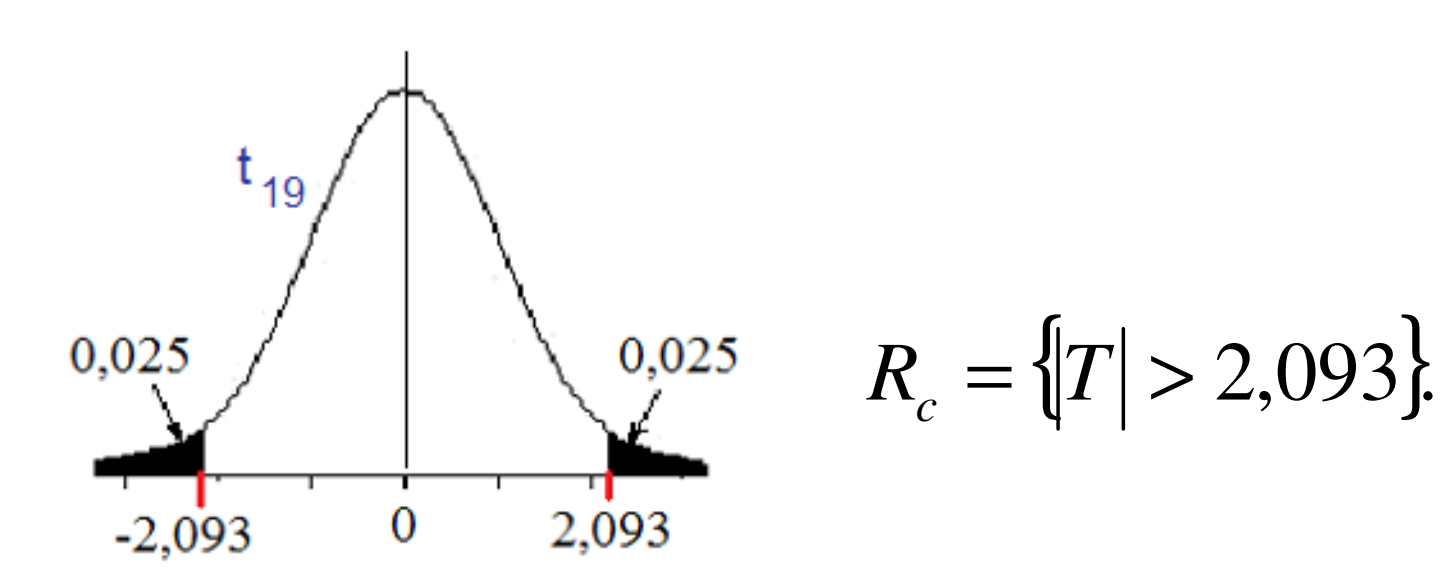

(iv) Calculamos  $T = \frac{\sqrt{20} (118 - 115)}{20} = 0.67 \notin R_c$  $=\frac{\sqrt{20} (118-115)}{20} = 0.67 \notin R_c$ . Não se rejeita H<sub>0</sub> a um nível de de significância de 5%. A diferença não é significativa.

Conclusão. De acordo com os dados coletados, a um nível de significância de 5% concluímos que a massa média dos itens produzidos se manteve.

### Teste de hipóteses para uma proporção populacional

O procedimento para testes de hipóteses sobre <sup>a</sup> proporçãopopulacional (p) semelhante ao utilizado para testes sobre uma média populacional.

Problema. Testar <sup>a</sup> hipótese que <sup>a</sup> proporção de sucessos de um ensaiode Bernoulli é igual a um valor especificado p<sub>o</sub>. Isto é, testar um dos seguintes pares de hipóteses:

142431424314243 Bilateral  $\overline{\Pi_1}$  : À direita  $\overline{\Pi_1}$  : À esquerda  $H_1: p < p_0$   $H_1: p > p_0$   $H_1: p \neq p_0$  $H_0: p = p_0$   $H_0: p = p_0$   $H_0:$ (i) $p_0$  :  $p = p_0$  **H**<sub>0</sub> :  $p = p_0$  **H**<sub>0</sub> :  $p = p_0$  $p < p_0$  *H*<sub>1</sub>:  $p > p_0$  **H**<sub>1</sub>:  $p \neq p$  $\,<\,$ >≠

# Teste de hipóteses para uma proporção populacional

(ii) Estatística de teste:

$$
Z = \frac{\sqrt{n}(\overline{p} - p_0)}{\sqrt{p_0(1 - p_0)}} \sum_{sob H_0} N(0,1), \text{ approximadamente,}
$$

sendo que

$$
\frac{1}{p} = \frac{\text{Número de successos}}{n} = \frac{\sum_{i=1}^{n} X_i}{n}
$$
:estimador **pondu** de p.

é a proporção amostral de sucessos e  $\mathsf{X}_\mathsf{i}=1,$  se o resultado for sucesso;  $X_i = 0$ , se o resultado for insucesso.

# Exemplo

Um estudo é realizado para determinar <sup>a</sup> presença de pequenas anomalias em chapas metálicas de uma certa dimensão. Segundo <sup>o</sup> fabricante, <sup>a</sup> proporção de chapas com anomalias <sup>é</sup> inferior <sup>a</sup> 25%. Foram inspecionadas <sup>50</sup> chapas escolhidas ao acaso <sup>e</sup> sete delas apresentaram algum tipo de anomalia. Estes dados justificam <sup>a</sup> afirmação do fabricante?Adote um nível de significância igual <sup>a</sup> 0,05.

(i) Hipóteses :

- $H_0 : p = 0,25;$  $_{0}:p=$
- $H_1: p < 0.25$ .  $\frac{1}{p}$ :  $p<$

(ii) Estatística de teste:

$$
Z = \frac{\sqrt{50}(\overline{p} - 0.25)}{\sqrt{0.25(1 - 0.25)}} \sum_{sob H_0} N(0,1), \text{ approximadamente.}
$$

### Exemplo

(iii) Região crítica para um nível de significância  $\alpha$  = 0,05:

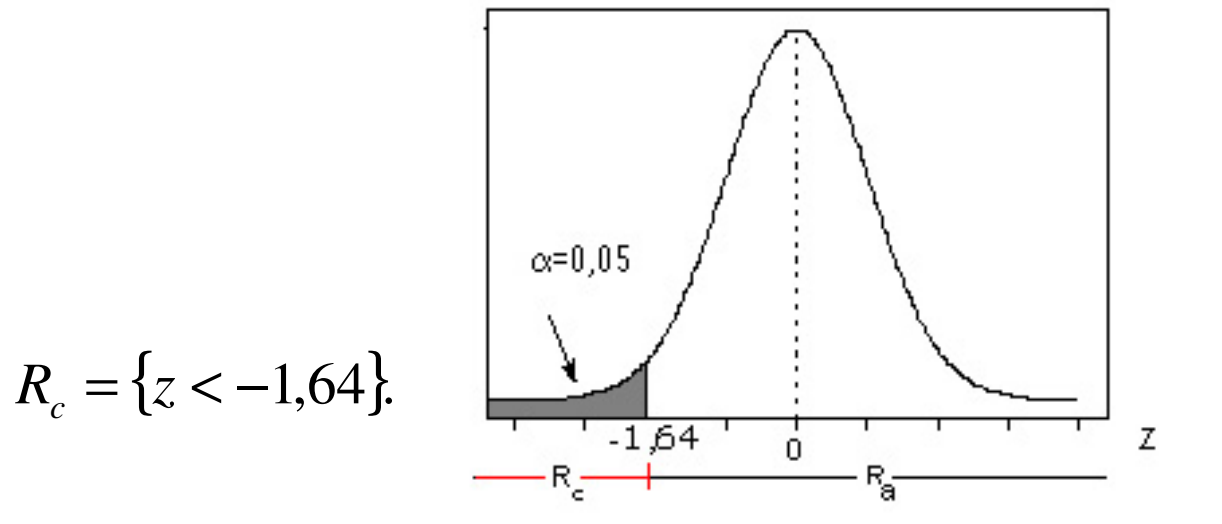

(iv) Temos n = 50. Calculamos  $p=\frac{1}{50}$ =0,14 7 $p = \frac{1}{5}$ = $z = \frac{1}{\sqrt{0.25 \times (1 - 0.25)}} = -1.796 \in R_c$ =−∈ $\times$ (1–0.25) − $=\frac{\sqrt{66(0,11)(0,25)}}{\sqrt{025\times(1-0,25)}} = -1,796$  $\frac{50(0,14-0,25)}{0.25 \times (1-0,25)} = -1,796 \in R_c$ Rejeita-se H $_{\rm 0}$  ao nível de 5% de significância.

Conclusão. Adotando um nível de significância de 5% concluímos a partir dos dados que a proporção de chapas produzidas com anomalias é inferior a 25%.